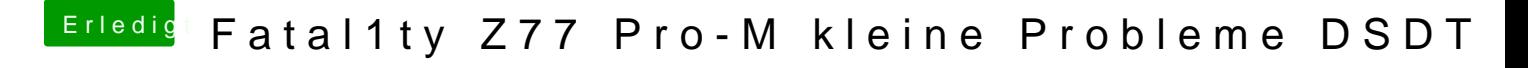

Beitrag von kuckkuck vom 22. Dezember 2017, 15:41

Schau mal ins BIOS und den IORegistry Explorer ob die Karte dort jeweils erl